# usiness**solutions** ?

--

# **Pivot Table Data Crunching for Microsoft ® Office Excel® 2007**

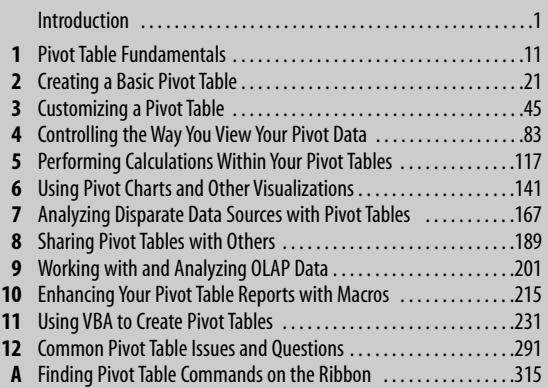

*Bill Jelen Michael Alexander*

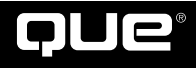

800 E. 96th Street Indianapolis, Indiana 46240

### Pivot Table Data Crunching for Microsoft® Office Excel® 2007

### **Copyright © 2007 by Pearson Education, Inc.**

All rights reserved. No part of this book shall be reproduced, stored in a retrieval system, or transmitted by any means, electronic, mechanical, photocopying, recording, or otherwise, without written permission from the publisher. No patent liability is assumed with respect to the use of the information contained herein. Although every precaution has been taken in the preparation of this book, the publisher and author assume no responsibility for errors or omissions. Nor is any liability assumed for damages resulting from the use of the information contained herein.

International Standard Book Number: 0-7897-3601-2

Library of Congress Cataloging-in-Publication data is on file.

Printed in the United States of America

First Printing: December 2006<br>09 08 07 06 4 3 2 1

09 08 07 06

### **Trademarks**

All terms mentioned in this book that are known to be trademarks or service marks have been appropriately capitalized. Que Publishing cannot attest to the accuracy of this information. Use of a term in this book should not be regarded as affecting the validity of any trademark or service mark.

Microsoft is a registered trademark of Microsoft Corporation. Excel is a registered trademark of Microsoft Corporation.

### **Warning and Disclaimer**

Every effort has been made to make this book as complete and as accurate as possible, but no warranty or fitness is implied. The information provided is on an "as is" basis. The authors and the publisher shall have neither liability nor responsibility to any person or entity with respect to any loss or damages arising from the information contained in this book.

### **Bulk Sales**

Que Publishing offers excellent discounts on this book when ordered in quantity for bulk purchases or special sales. For more information, please contact

#### **U.S. Corporate and Government Sales 1-800-382-3419 corpsales@pearsontechgroup.com**

For sales outside of the U.S., please contact **International Sales international@pearsoned.com**

### **This Book Is Safari Enabled**

Safari The Safari® Enabled icon on the cover of your favorite technology book means the book is available **EXAMPLE 1** through Safari Bookshelf. When you buy this book, you get free access to the online edition for 45 days.

Safari Bookshelf is an electronic reference library that lets you easily search thousands of technical books, find code samples, download chapters, and access technical information whenever and wherever you need it.

To gain 45-day Safari Enabled access to this book:

- Go to http://www.quepublishing.com/safarienabled
- Complete the brief registration form
- Enter the coupon code IHEF-YEKC-DHZD-9JCD-8X42

If you have difficulty registering on Safari Bookshelf or accessing the online edition, please e-mail customer-service@safaribooksonline.com.

**Associate Publisher** Greg Wiegand

**Acquisitions Editor** Loretta Yates

**Development Editor** Kevin Howard

**Managing Editor** Gina Kanouse

**Project Editor** Andy Beaster

**Copy Editor** Chuck Hutchinson

**Indexer** Erika Millen

**Proofreader** Heather Arle

**Technical Editor** Juan Pablo González

**Team Coordinator** Cindy Teeters

**Interior Designer** Anne Jones

**Cover Designer** Anne Jones

**Compositor** Juli Cook

## **Table of Contents**

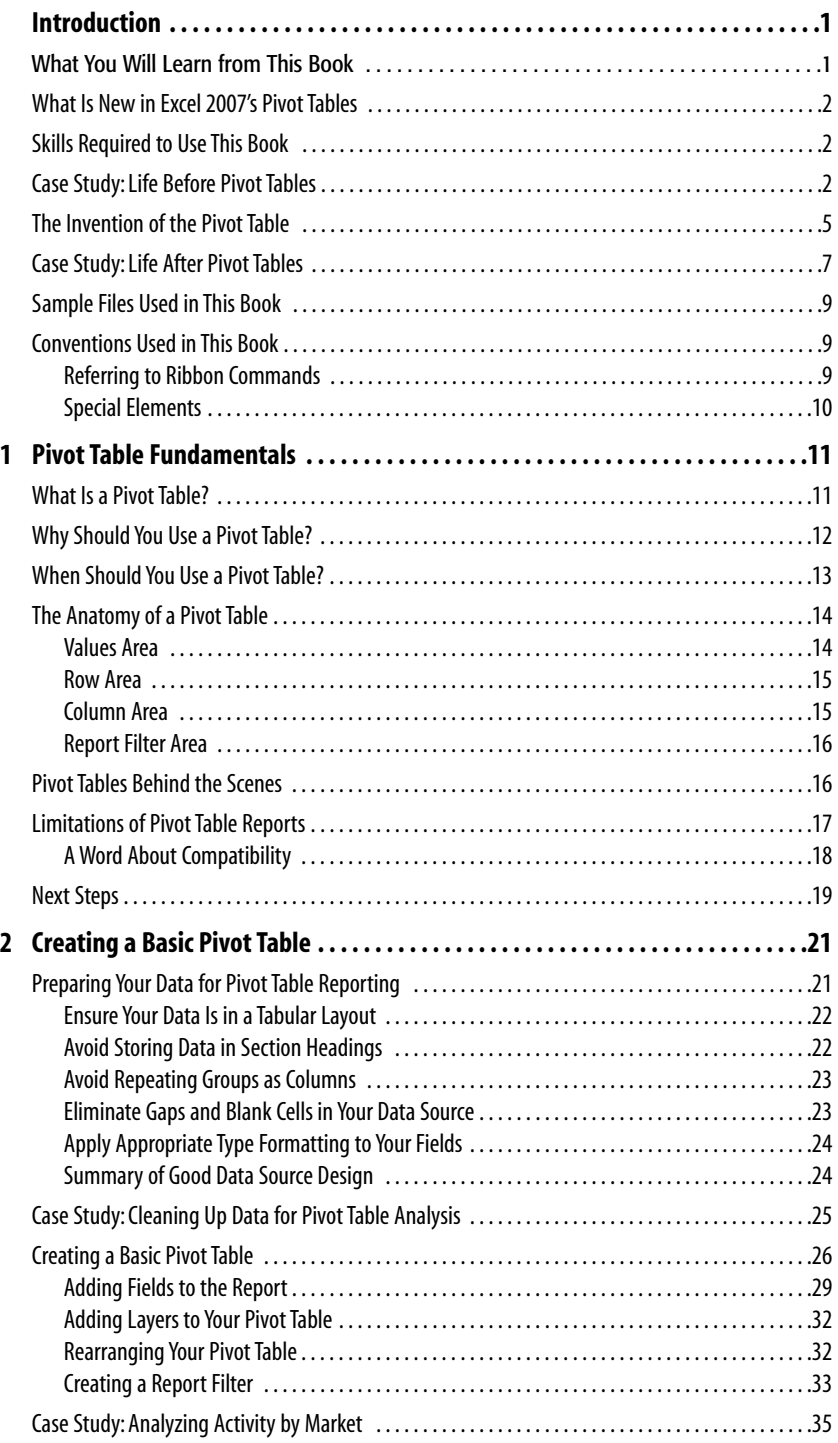

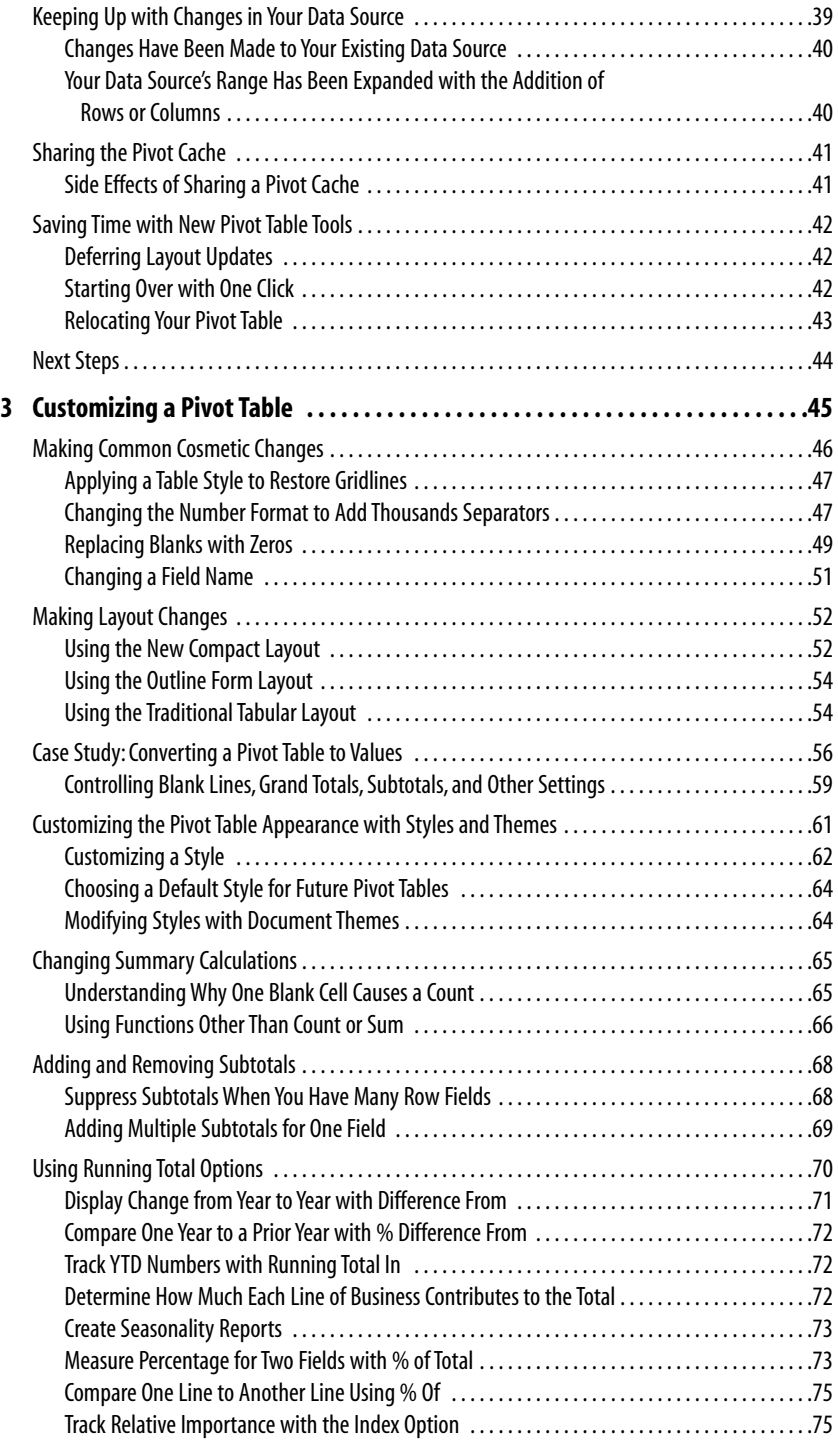

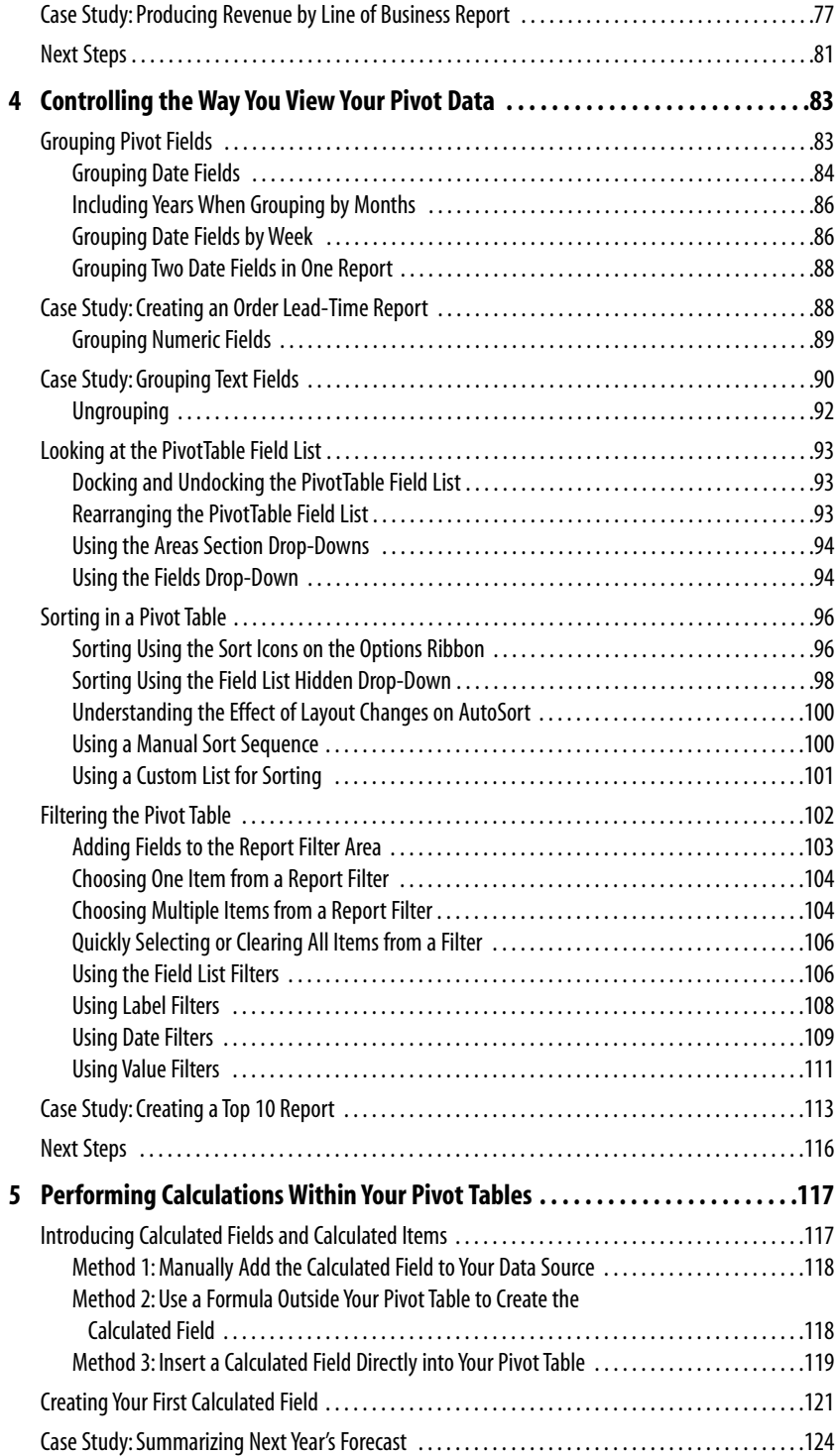

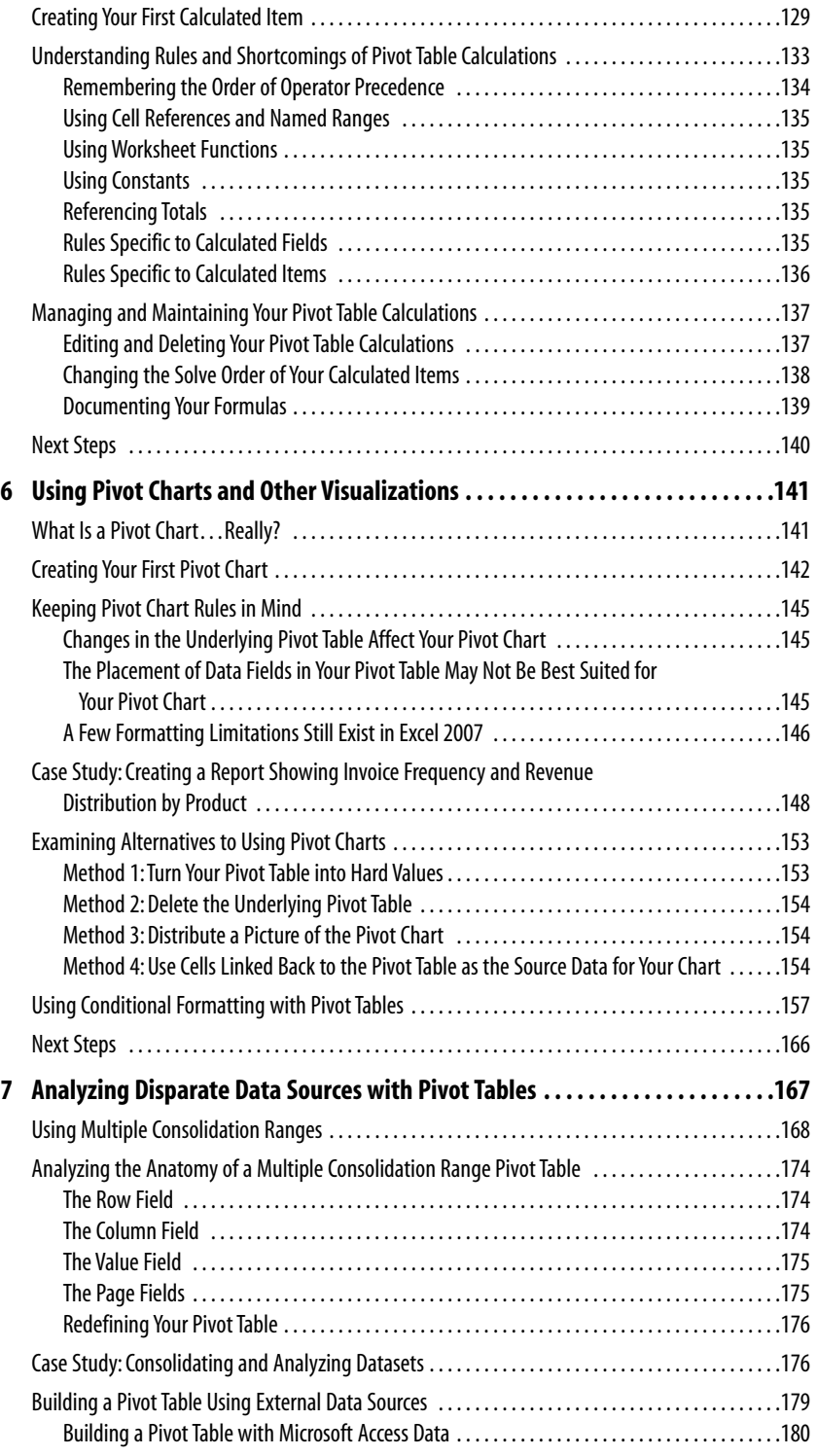

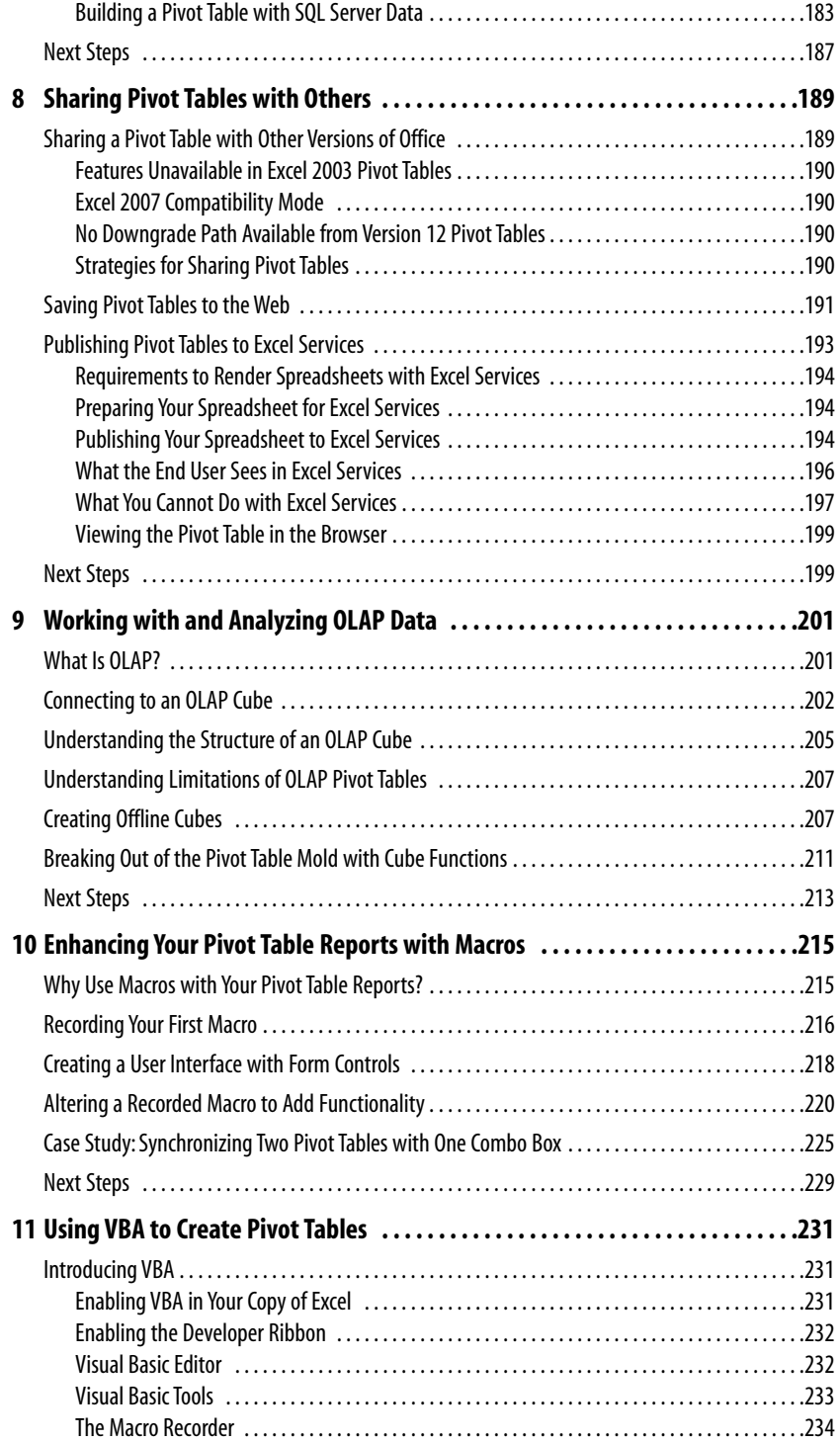

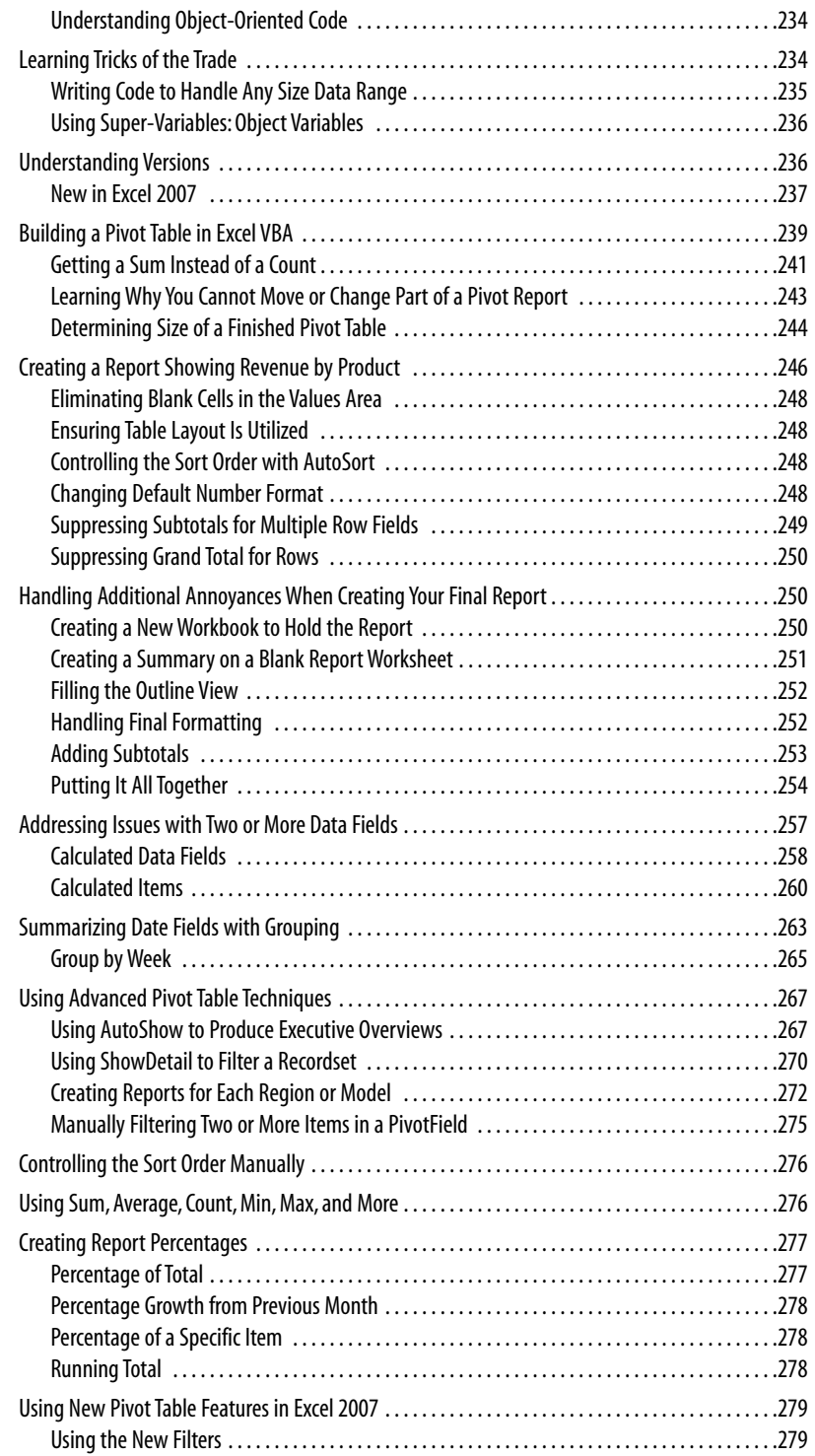

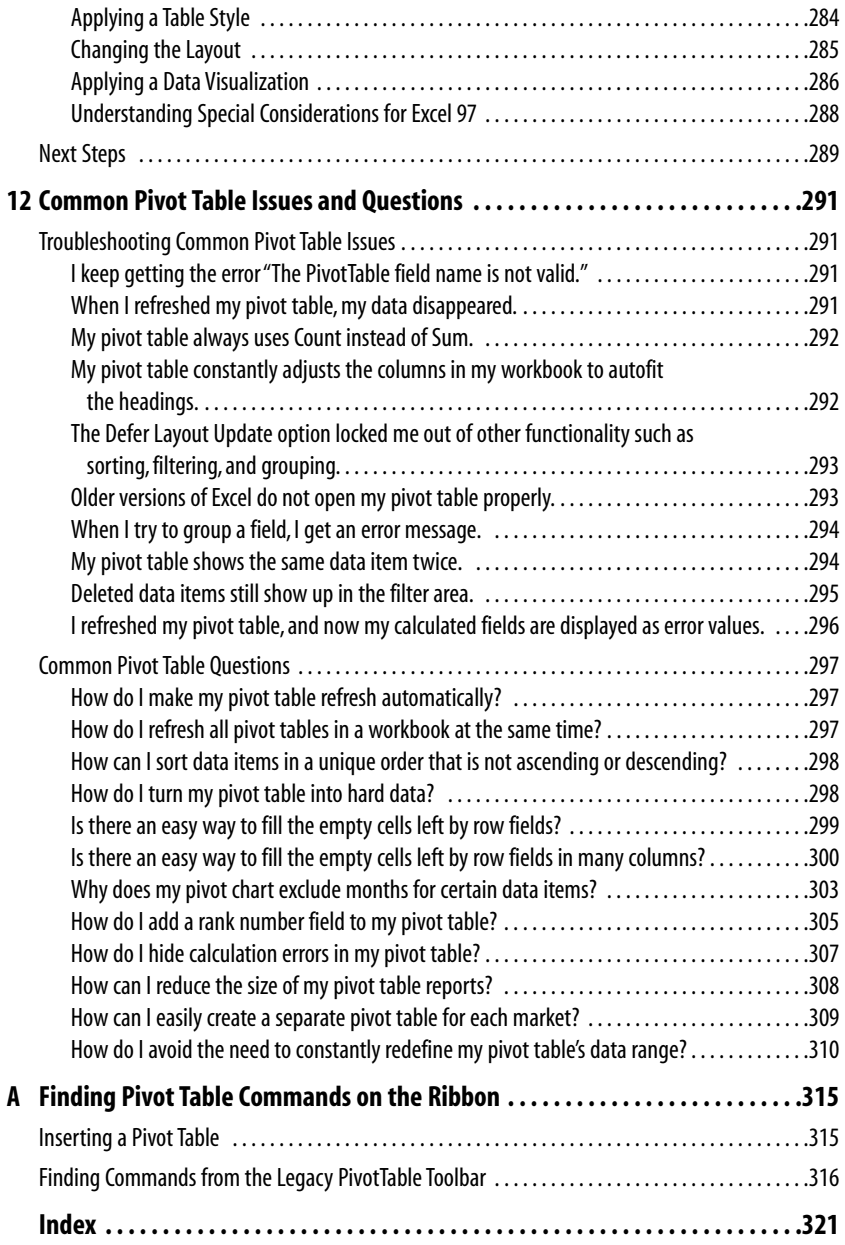

### **About the Authors**

**Bill Jelen** is Mr. Excel! He is principal behind the leading Excel website, MrExcel.com. He honed his pivot table wizardry during a 12-year tenure as a financial analyst for a fast growing public computer firm. Armed with only a spreadsheet, he learned how to turn thousands of rows of transactional data into meaningful summaries in record time. He is an accomplished author of books on Excel and is a regular guest on "Call For Help" on TechTV Canada. As an Excel consultant, he has written Excel VBA solutions for hundreds of clients around the English-speaking world. His website hosts over 12 million page views annually.

**Michael Alexander** is a Microsoft Certified Application Developer (MCAD) with over 14 years experience developing business solutions with Microsoft Office, VBA, and .Net. He currently lives in Frisco, Texas, where he works as a senior program manager for a top technology firm. In his spare time, he runs a free tutorial site, www.datapigtechnologies.com, where he shares basic Access and Excel tips with intermediate users.

### **Dedication**

### Bill Jelen:

*To Zeke Jelen*

### Mike Alexander:

*To my lovely wife, Mary, who will open this book just long enough to read this dedication*

### **Acknowledgments**

### **Bill Jelen:**

Thank you to Pito Salas, who invented Lotus Improv, the first desktop product to offer functionality similar to pivot tables. Thanks to Dan Bricklin, Bob Frankston, and Mitch Kapor for being pioneers in the spreadsheet world. Thanks to Dave Gainer and the entire Excel team at Microsoft for bringing pivot tables along to what they are today. Juan Pablo González provided great technical review. Thanks to Mary Ellen, Josh, and Zeke Jelen for tolerating me while I was writing six books simultaneously. My sister, Barb Jelen, provides excellent back office support at MrExcel.com; there is a good chance that she packed and shipped this book to you. Lora White keeps things moving and produces our Podcasts. Thanks to Jerry Kohl at Leegin and everyone who ever asked me for a report back at Telxon, and our clients at MrExcel Consulting; you all contributed to my expertise with pivot tables. Thanks to William Brown at Waterside; Loretta Yates, Andy Beaster, Chuck Hutchinson, and Kevin Howard at Que Publishing. Thanks to Mike Alexander for being a great coauthor.

### **Mike Alexander:**

Thank you to Bill Jelen for the opportunity to help write this book. It's hard to find anyone who has more passion and drive for what he does than Bill Jelen. Thank you to Juan Pablo González for keeping Bill and me honest and sparking some great ideas. Many thanks to Loretta Yates and the many professionals at Que Publishing for all the support during the writing process. A special thank you to Mary for putting up with all my crazy projects this year.

### **We Want to Hear from You!**

As the reader of this book, *you* are our most important critic and commentator. We value your opinion and want to know what we're doing right, what we could do better, what areas you'd like to see us publish in, and any other words of wisdom you're willing to pass our way.

As an associate publisher for Que Publishing, I welcome your comments. You can email or write me directly to let me know what you did or didn't like about this book—as well as what we can do to make our books better.

*Please note that I cannot help you with technical problems related to the topic of this book. We do have a User Services group, however, where I will forward specific technical questions related to the book.*

When you write, please be sure to include this book's title and author as well as your name, email address, and phone number. I will carefully review your comments and share them with the author and editors who worked on the book.

Email: feedback@quepublishing.com

Mail: Greg Wiegand Associate Publisher Que Publishing 800 East 96th Street Indianapolis, IN 46240 USA

### **Reader Services**

Visit our website and register this book at www.quepublishing.com/register for convenient access to any updates, downloads, or errata that might be available for this book.